## **Photoshop 2022 (version 23) Free License Key With Serial Key 64 Bits 2022**

Cracking Adobe Photoshop is relatively easy. First, you'll need to download a program called a keygen. This is a program that generates a serial number for you. Once you have downloaded the crack, you'll need to run it and then patch the software. Once the patching process is complete, you'll have a fully functional version of the software on your computer. Just remember, cracking software is illegal and is punished by law. So, use it at your own risk. Cracking Adobe Photoshop is probably the most complex approach, but it is not difficult. First, you will need to download a software crack. Once you have downloaded the crack, you'll need to open it and then patch the software. Once the patching process is complete, you'll have a fully functional version of the software on your computer. Just remember, cracking software is illegal and is punished by law. So, do not use this software unless you're sure that you know what you're doing.

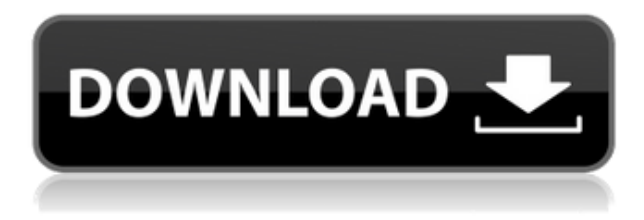

In addition to the usual stuff of file size, image layers, layers, masks, and channels, there are a bunch of new features and workflow changes in the latest update, which is called Photoshop 2023. All that said: things have not changed that much, really. The best feature of Photoshop is how approachable it is, so the fact that it was updated to match the flashy UI of its desktop sibling will probably not diminish that perception. I had no problem setting up the test unit and setting up my workflow for editing. There are some new features that, while interesting, aren't much different than those found on Photoshop's desktop sibling. For example, the app now has a New Layer mode to use a single function key to create a new layer, and it has an All Layers mode to apply all the edits at once. It also now has some more basic screen recording functionality. It even has a new pallette for experimentation as well as a new tiny navigation bar that's easy to accidentally drag out of the way. The new Shift area Zoom tool is quite a hoot for zooming. You cannot accidentally zoom out beyond the full image, but you can quickly zoom in with Shift, and then slowly out again with the same Shift while you zoom in. Learn how a photography app for the iPhone, iPad, and Mac has been replacing master photographer Tony Lacoste at ReadWriteWeb . Here is an excerpt: "Focal makes Lightroom a desktop app for people who want to edit and share their photos right now (the software is available for both Macs and PCs), and it's only getting better and cheaper over time."

## **Photoshop 2022 (version 23) Download Full Product Key 2023**

The final effect is determined by the Open Type option or the effects you choose. If you select a typeface, then you could specify whether it's to be upright, italic, or oblique. You can alter how the type is displayed. You could also specify what Open Type features it has. More Free Typefaces and Open Type Features are added regularly. The registry lists all the typical font families in the world. You could also edit the order of Typefaces. The Portable Document Format is a document file format created by Microsoft. It is a highly compressed file format designed specifically for storing large volumes of data. PDF is capable of storing uncompressed information. The PDF stands for Portable Document Format. The PDF Standard is PDF/1.4. It specifies the format that produces a file. All PDFs are composed of a series of pages collated together. You can use the media tool options to include and exclude pages based on their content. You can set the page size, size, background color, and add text, images, and logos. Adobe Photoshop Elements allows you to export images to PDF. You can highlight text with the Paintbrush tool (write text using Text tool), resize the text with the Direct Selection tool, and adjust the typeface and character spacing. You can also crop the image using the **Crop tool**. When you go for a different version of Photoshop, the adobe software has a wide range of features. For instance, you can create photos and animations by drawing, the **Pencil, Pen, & Eraser** tools are used to easily draw lines, shapes, and textures. 933d7f57e6

## **Download free Photoshop 2022 (version 23)Full Product Key Torrent X64 2022**

Use PSD files on any platform and view your files in any application. Photoshop for Browser is now available on Windows and Mac OS. It enables users to access images and edit them in any browser. Using Photoshop in a browser enables users to comfortably collaborate with the team right from their web browser. With Share on Drive, teams can access and manage their work on shared folders seamlessly. With Share for Review, Photoshop enables its users to annotate peer's work and provide their feedback. Click Browse in Photoshop, and open the image in your web browser. Additionally, Adobe announced that Photoshop Elements 2020 is now the next version of the print-consumer focused application, re-booting the title with a new look and more powerful features. While the legacy version of Photoshop Elements runs on Windows only, the new Photoshop Elements is available on Mac, Android, and iOS. The application lets users quickly create and edit their photos and little projects. With Photoshop CC, Adobe is doubling-down on the next generation of images. It is based on the design system built on the industry standard, AI, which powers the world's most innovative apps. It is designed to be easier to use across creative interfaces that are always ready to assist with the most demanding post-production editing projects. The revamped interface delivers a more streamlined experience, with faster navigation, more intuitive editing tools and smarter, smart auto-enhancement on-the-fly. Additional new AI-powered creative features are designed to boost creativity and improve the photo experience.

nvidia texture tools for adobe photoshop free download texture download for photoshop canvas texture photoshop free download wood texture photoshop free download fabric texture photoshop free download texture anarchy photoshop plugin free download adobe photoshop puzzle texture download nvidia texture tools for adobe photoshop download leather texture photoshop free download leaf texture brushes photoshop free download

This is a perfect alternative to Photoshop if you want a small yet powerful photo and image edit app. It has only the layered editing tools you would expect, and not those found in the larger operation. Elements can include a plug-in for Adobe Photoshop to give you automatic improvements as soon as you save a new file. With one of those plug-ins, you can automatically convert to RAW and then open in Photoshop, or easily open RAW files straight in Elements. In Elements, you can open files from anywhere and save to anywhere, which means you can always keep the same photo on your Mac desktop and your mobile device. Your photos and images will be stored in the cloud where you can access them securely through all your devices. You can backup all your photos to a CD, DVD, external hard drive or online, making it even easier to preserve or share the best versions of your images. The cross-platform Affinity Designer technology is a strong competitor to the likes of Adobe's own Affinity Photo. In terms of creativity, Affinity Designer is probably more like Illustrator and iPhoto combined, with beautifully clean vector graphics and the ability to work natively without the need of a program to draw in. Within Photoshop you'll find that Adobe has a video editing solution called Premiere Rush. This gives users the power of the Adobe After Effects, automatic live previews and an effective audio recording feature that offers everything from complementary audio elements to screen capture.

Photoshop is an all-in-one creative application that contains a photo manipulation and editing toolkit designed to work in collaboration with diverse teams and the different output needs and delivery requirements of various customers and genres. Your images, whether you are editing from scratch as a hobbyist or creating stunning visual communications for customers, hiring individuals, advertising campaigns and millions of others, can be rendered on virtually any platform or surface. You can now do all this in Adobe Photoshop by directly editing any media object or image and Automatically work from any of Mac, Windows, or Web. Adobe Photoshop has a history of breakthrough innovations such as curves, Smart Sharpen, and Healing Brush that have profoundly transformed the way we make adjustments to images. With the latest world-class features in place, this editor is now more creative and responsive than ever, so you can focus on work and not on the tools. The latest updates to Photoshop keep the speed and power of Photoshop's design fundamentals, but give you a skillless interface that, for instance, automatically recognizes and enhances the edges and fills of images. Together, this new 3D future and this new native path for Photoshop removes any remaining barriers to bringing Photoshop's powerful features to a wider audience and new devices. You can read about the expanded integration here . For example, with Select for Review, users can now collaborate on a Photoshop document from any browser without leaving Photoshop. With a new Stacked Trim view, people can also see their selections and work at the same time, from any device, in a big, multi-viewboard workspace.

<https://techplanet.today/post/siemens-solid-edge-st3-32bit-english-2010torrent-new> <https://techplanet.today/post/tamilnadu-pwd-building-practice-standard-data-bookgolkes-verified> <https://techplanet.today/post/welcome-back-movie-dual-audio-720p> <https://techplanet.today/post/r-rajkumar-hindi-dubbed-mp4-movie-download-best> [https://techplanet.today/post/administracion-pensamiento-proceso-estrategia-y-vanguardia-de-herna](https://techplanet.today/post/administracion-pensamiento-proceso-estrategia-y-vanguardia-de-hernandez-y-rodriguez-sergiorar) [ndez-y-rodriguez-sergiorar](https://techplanet.today/post/administracion-pensamiento-proceso-estrategia-y-vanguardia-de-hernandez-y-rodriguez-sergiorar) <https://techplanet.today/post/siya-ke-ram-serial-all-episodes-download-hotgolkes> <https://techplanet.today/post/digital-insanity-keygen-link> <https://techplanet.today/post/like-mike-2002-eng-dvdrip-woodster-subtitles-download-exclusive> <https://techplanet.today/post/macrorit-data-wiper-400-unlimited-edition-crack-fixed> <https://techplanet.today/post/guitar-rig-3-rar-better> <https://techplanet.today/post/sap-software-free-download-full-version-with-crack-torrent-install>

Photoshop is powerful but laden with complexity. The *right* tools to use in any given situation are endless. If you're a beginner, you could use a toolset that focuses on simplicity. If you're an experienced photoshopper, the path of least resistance is to crop, merge, or fill with a layerfunctions probably used by default. If you're someone who doesn't find that simple, here are some other tools to consider if you have a task you want to tackle. **Photoshop brushes** are powerful tools. Matt Stutson's Brush Basics tutorial is a good reminder of how you use this tool. The Brush Panel has a list of brushes organized by type — the list is dependent on the software you're using. You can add a brush you downloaded to your desktop image. And you can use the Brush menu to apply the brush to the image in a number of different ways: move the brush on the image, change its size, make it smaller to increase the sense of distance, or increase its size to increase the sense of size. The simplicity of this method can be quite liberating. There are many ways of creating layers. Photoshop Elements has built-in support for making selection areas in the image. This is faster and easier than working with the classic area selection tools that you can select from the Select menu. Using the classic tools, you first select an area and then click the Add to Layers button in the Layers Panel. Depending on Photoshop Elements, you may see the area as part solid area, a living selection, or a vector layer. Regardless of which *image editors* you're using, Photoshop Elements makes it easy

to add layer styles and move layers into place. You can also move objects or images onto separate layers. To move a layer, use the Move tool, click the anchor point where you want the layer to be positioned, and hold down the Shift key. Now drag the layer into the desired position.

Upshots - New game mode which is a new tab in the right side panel. It contains a large number of templates for the photographer to use in their edited photos. The templates contain lightroom presets which give the user the right tone to his / her photos. Now you can get all the features of the pro version for a \$70 annual cost. Plus, the software provides more than 30 industry standard plugins to the user. And the features including filmic, special effects, filters, etc. that were previously only available for the pro version i.e. CS6. Adobe Photoshop is the world's outstanding creative and multimedia software. It is designed to provide solutions to the creative professionals by allowing them to present subjects. Adobe Photoshop is designed for personal and professional use. It is the world's outstanding creative and multimedia software. It is designed to provide solutions to the creative professionals by allowing them to present subjects. Adobe Photoshop is a generalpurpose software, fits in the need of photographers, scrapbookers, video editors and many other types of users. It is designed to provide solutions to the creative professionals by allowing them to present subjects. It is the world's outstanding creative and multimedia software. It is designed to provide solutions to the creative professionals by allowing them to present subjects. It is designed for personal and professional use. The user has to pay for Adobe Photoshop periodically for using the software.